**KORK STRAIN A BAR SHOP** 

# Détection d'agrégats pour données ponctuelles

Lionel Cucala

#### Mardi 27 Novembre 2007

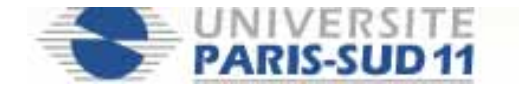

## Plan de l'exposé

#### [Introduction](#page-1-0)

[1-Le cadre temporel](#page-15-0)

[2-Le cadre spatial](#page-84-0)

<span id="page-1-0"></span>[Conclusion](#page-122-0)

イロト イ部 トイ君 トイ君 トッ 君の

 $299$ 

## Plan de l'exposé

#### [Introduction](#page-1-0)

[1-Le cadre temporel](#page-15-0)

[2-Le cadre spatial](#page-84-0)

[Conclusion](#page-122-0)

イロト イ御 トイミト イミト ニミー りんぴ

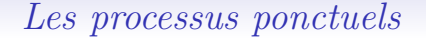

K ロ ▶ K @ ▶ K 할 ▶ K 할 ▶ 이 할 → 9 Q @

### Les processus ponctuels

→ Jeux de données : semis de points consistant en la localisation d'événements de même nature :  $\{s_1, \cdots, s_n\}, s_i \in D \subset \mathbb{R}^d$ .

**KORK ERKER ADE YOUR** 

### Les processus ponctuels

→ Jeux de données : semis de points consistant en la localisation d'événements de même nature :  $\{s_1, \cdots, s_n\}, s_i \in D \subset \mathbb{R}^d$ .

 $\rightarrow$  Modélisation par un processus aléatoire : le nombre N et les positions  $\{S_1, \dots, S_N\}$  des événements sont aléatoires.

**KORK ERKER ADE YOUR** 

## Les processus ponctuels

 $\rightarrow$  Jeux de données : semis de points consistant en la localisation d'événements de même nature :  $\{s_1, \cdots, s_n\}, s_i \in D \subset \mathbb{R}^d$ .

 $\rightarrow$  Modélisation par un processus aléatoire : le nombre N et les positions  $\{S_1, \dots, S_N\}$  des événements sont aléatoires.

**►** Intensité (de premier ordre) :

$$
\lambda(s) = \lim_{\nu(ds)\to 0} \frac{\mathbb{E} N(ds)}{\nu(ds)}
$$

où ds : volume infinitésimal centré en s.

イロト イ御 トイミト イミト ニミー りんぴ

## $La\ délection\ d'agr{\'e}gats$

## La détection d'agrégats

#### $\rightarrow$  Définition :

Agrégat $=$  zone où la concentration en évènements est anormalement élevée, non due au hasard.

## La détection d'agrégats

#### $\rightarrow$  Définition :

Agrégat= zone où la concentration en évènements est anormalement élevée, non due au hasard.

**►** Question :

Y a-t-il un ou plusieurs agrégats ? Si oui, où ?

**KOD KARD KED KED E VOOR** 

## La détection d'agrégats

#### $\rightarrow$  Définition :

Agrégat= zone où la concentration en évènements est anormalement élevée, non due au hasard.

#### **►** Question :

Y a-t-il un ou plusieurs agrégats ? Si oui, où ?

➨ Attention !

Adaptation à la densité de population  $f(s)$ .

[Introduction](#page-1-0) [1-Le cadre temporel](#page-15-0) [2-Le cadre spatial](#page-84-0) [Conclusion](#page-122-0)

イロト イ御 トイミト イミト ニミー りんぴ

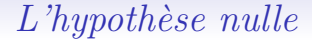

# $L'$ hypothèse nulle

**►** On cherche à réfuter :  $(s_1, \dots, s_N)$  issu d'un processus de Poisson inhomogène d'intensité  $\lambda(s) = af(s), a > 0$ .

**KORK ERKER ADE YOUR** 

# $L'$ hypothèse nulle

**►** On cherche à réfuter :  $(s_1, \dots, s_N)$  issu d'un processus de Poisson inhomogène d'intensité  $\lambda(s) = af(s), a > 0$ .

 $\rightarrow$  Sachant  $N = n$ , on cherchera à réfuter  $H_0$ :  $(s_1, \dots, s_n)$  i.i.d. de densité  $f(s)$ .

**KORK ERKER ADE YOUR** 

# $L'$ hypothèse nulle

 $\rightarrow$  On cherche à réfuter :  $(s_1, \dots, s_N)$  issu d'un processus de Poisson inhomogène d'intensité  $\lambda(s) = af(s), a > 0$ .

 $\rightarrow$  Sachant  $N = n$ , on cherchera à réfuter  $H_0$ :  $(s_1, \dots, s_n)$  i.i.d. de densité  $f(s)$ .

 $\rightarrow$  Objectifs : détection du (ou des) agrégat(s) et test de significativité par rapport à  $H_0$ .

Plan de l'exposé

#### [Introduction](#page-1-0)

[1-Le cadre temporel](#page-15-0)

[2-Le cadre spatial](#page-84-0)

<span id="page-15-0"></span>[Conclusion](#page-122-0)

イロト イ部 トイ君 トイ君 トッ 君の

 $299$ 

## Plan de l'exposé

#### [Introduction](#page-1-0)

#### [1-Le cadre temporel](#page-15-0)

[2-Le cadre spatial](#page-84-0)

[Conclusion](#page-122-0)

イロト イ部 トイ君 トイ君 トッ君

 $2990$ 

### Processus ponctuels temporels

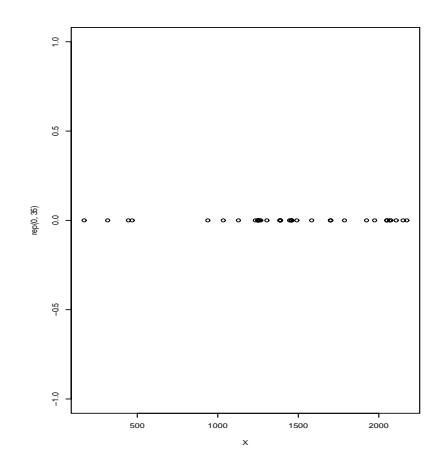

K ロ ▶ K @ ▶ K 할 ▶ K 할 ▶ | 할 | ⊙Q @

## $Délection$  d'agrégats temporels

K ロ ▶ K @ ▶ K 할 ▶ K 할 ▶ ... 할 → 9 Q @

## Détection d'agrégats temporels

 $\rightarrow$  Première étape : adaptation à la densité de population  $f(t)$ .

K ロ ▶ K @ ▶ K 할 ▶ K 할 ▶ ... 할 → 9 Q @

## Détection d'agrégats temporels

 $\rightarrow$  Première étape : adaptation à la densité de population  $f(t)$ . **►** Evénements :

$$
\left\{T_1, \cdots, T_n\right\} \text{ sur } [0, T] \to \left\{X_1, \cdots, X_n\right\} \text{ sur } [0, 1]
$$
  
 
$$
\text{où } X_i = \frac{\int_0^{T_i} f(t) \nu(dt)}{\int_0^{T} f(t) \nu(dt)}.
$$

## Détection d'agrégats temporels

 $\rightarrow$  Première étape : adaptation à la densité de population  $f(t)$ . **►** Evénements :

$$
\left\{T_1, \dots, T_n\right\} \text{ sur } [0, \mathcal{T}] \to \left\{X_1, \dots, X_n\right\} \text{ sur } [0, 1]
$$
\n
$$
\text{où } X_i = \frac{\int_0^{T_i} f(t) \nu(dt)}{\int_0^{T} f(t) \nu(dt)}.
$$
\n
$$
\Rightarrow H_0: \left\{X_1, \dots, X_n\right\} \text{ i.i.d. } \sim U([0, 1]).
$$

イロト イ御 トイミト イミト ニミー りんぴ

## La statistique de balayage

イロト イ御 トイミト イミト ニミー りんぴ

## La statistique de balayage

$$
\blacktriangleright \ \Lambda(d,n) = \max_{a \in [0,1-d]} \sum_{i=1}^n \mathbb{1}(X_i \in [a,a+d]),
$$

$$
a^* = \operatorname{argmax}_{a \in [0,1-d]} \sum_{i=1}^n \mathbb{1}(X_i \in [a,a+d]).
$$

## La statistique de balayage

$$
\blacktriangleright \ \Lambda(d,n) = \max_{a \in [0,1-d]} \sum_{i=1}^n \mathbb{1}(X_i \in [a,a+d]),
$$

$$
a^* = \operatorname{argmax}_{a \in [0,1-d]} \sum_{i=1}^n \mathbb{1}(X_i \in [a,a+d]).
$$

 $\rightarrow$  Distribution de  $\Lambda(d, n)$  sous  $H_0$  exprimée et tabulée (Huntington & Naus, 1975).

## La statistique de balayage

$$
\blacktriangleright \ \Lambda(d,n) = \max_{a \in [0,1-d]} \sum_{i=1}^n \mathbb{1}(X_i \in [a,a+d]),
$$

$$
a^* = \operatorname{argmax}_{a \in [0,1-d]} \sum_{i=1}^n \mathbb{1}(X_i \in [a,a+d]).
$$

 $\rightarrow$  Distribution de  $\Lambda(d, n)$  sous  $H_0$  exprimée et tabulée (Huntington & Naus, 1975).

► Agrégat 
$$
[a^*, a^* + d]
$$
 jugé significatif si  $P_0(\Lambda(d, n) > \sum_{i=1}^n 1\!\!1(x_i \in [a^*, a^* + d])) < \alpha$ .

**K ロ ▶ K @ ▶ K 할 X X 할 X 및 할 X X Q Q O** 

## La statistique de balayage

$$
\blacktriangleright \ \Lambda(d,n) = \max_{a \in [0,1-d]} \sum_{i=1}^n \mathbb{1}(X_i \in [a,a+d]),
$$

$$
a^* = \operatorname{argmax}_{a \in [0,1-d]} \sum_{i=1}^n \mathbb{1}(X_i \in [a,a+d]).
$$

 $\rightarrow$  Distribution de  $\Lambda(d, n)$  sous  $H_0$  exprimée et tabulée (Huntington & Naus, 1975).

→ Agrégat 
$$
[a^*, a^* + d]
$$
 jugé significatif si  
 $P_0(\Lambda(d, n) > \sum_{i=1}^n 1\!\!1(x_i \in [a^*, a^* + d])) < \alpha$ .

 $\rightarrow$  Problème : Longueur de l'agrégat d fixée à priori.

K ロ ▶ K @ ▶ K 할 ▶ K 할 ▶ | 할 | ⊙Q @

### Introduction d'une fenêtre variable

K ロ ▶ K @ ▶ K 할 ▶ K 할 ▶ ... 할 → 9 Q @

### Introduction d'une fenêtre variable

#### Comment comparer 2 intervalles de longueurs différentes ?

## Introduction d'une fenêtre variable

#### Comment comparer 2 intervalles de longueurs différentes ?

Indice de concentration  $I(m, d)$  pour un intervalle de longueur  $d$  contenant  $m$  événements.

**KORK ERKER ADE YOUR** 

## Introduction d'une fenêtre variable

#### Comment comparer 2 intervalles de longueurs différentes ?

Indice de concentration  $I(m, d)$  pour un intervalle de longueur  $d$  contenant  $m$  événements.

Exemple :  $I(m, d) = m/d$  (# d'événements / unité de longueur)  $\Rightarrow$  Sélection du plus petit intervalle contenant 2 événements.

K ロ ▶ K @ ▶ K 할 ▶ K 할 ▶ ... 할 ... 900

La statistique de balayage (fenêtre variable)

K ロ ▶ K @ ▶ K 할 ▶ K 할 ▶ ... 할 ... 900

## La statistique de balayage (fenêtre variable)

Hypothesize alternative 
$$
H_1
$$
:  $\{X_1, \dots, X_n\}$  i.i.d.  $\sim g(.)$   
où  $g(t) = \begin{cases} \frac{m}{nd} & \text{si } t \in [a, a + d], \\ \frac{1 - m/n}{1 - d} & \text{si } t \in [0, a] \cup [a + d, 1]. \end{cases}$ 

K ロ ▶ K @ ▶ K 할 ▶ K 할 ▶ ... 할 → 9 Q @

La statistique de balayage (fenêtre variable)

Hypothesize alternative 
$$
H_1 : \left\{ X_1, \dots, X_n \right\}
$$
 i.i.d.  $\sim g(.)$   
où  $g(t) = \begin{cases} \frac{m}{nd} & \text{si } t \in [a, a + d], \\ \frac{1 - m/n}{1 - d} & \text{si } t \in [0, a] \cup [a + d, 1]. \end{cases}$ 

Test de  $H_0$  contre  $H_1$  :

K ロ ▶ K @ ▶ K 할 ▶ K 할 ▶ ... 할 → 9 Q @

La statistique de balayage (fenêtre variable)

Hypothesize alternative 
$$
H_1 : \{X_1, \dots, X_n\}
$$
 i.i.d.  $\sim g(.)$   
\n
$$
\text{où } g(t) = \begin{cases} \frac{m}{nd} & \text{si } t \in [a, a + d], \\ \frac{1 - m/n}{1 - d} & \text{si } t \in [0, a] \cup [a + d, 1]. \end{cases}
$$

Test de  $H_0$  contre  $H_1$  :

$$
\frac{L_1(X_1,\dots,X_n)}{L_0(X_1,\dots,X_n)} = \left(\frac{m}{nd}\right)^m \left(\frac{1-m/n}{1-d}\right)^{n-m}
$$
  
=  $I_{scan}(m,d)$ 

La statistique de balayage (fenêtre variable)

Hypothesize alternative 
$$
H_1 : \{X_1, \dots, X_n\}
$$
 i.i.d.  $\sim g(.)$   
\n
$$
\text{où } g(t) = \begin{cases} \frac{m}{nd} & \text{si } t \in [a, a + d], \\ \frac{1 - m/n}{1 - d} & \text{si } t \in [0, a] \cup [a + d, 1]. \end{cases}
$$

Test de  $H_0$  contre  $H_1$ :

$$
\frac{L_1(X_1,\dots,X_n)}{L_0(X_1,\dots,X_n)} = \left(\frac{m}{nd}\right)^m \left(\frac{1-m/n}{1-d}\right)^{n-m}
$$
  
=  $I_{scan}(m,d)$ 

 $\Lambda_{scan} = \sup_{m \ge n_0} I_{scan}(m,d).$
**KOD KARD KED KED E VOOR** 

La statistique de balayage (fenêtre variable)

Hypothesize alternative 
$$
H_1 : \{X_1, \dots, X_n\}
$$
 i.i.d.  $\sim g(.)$   
\n
$$
\text{où } g(t) = \begin{cases} \frac{m}{nd} & \text{si } t \in [a, a + d], \\ \frac{1 - m/n}{1 - d} & \text{si } t \in [0, a] \cup [a + d, 1]. \end{cases}
$$

Test de  $H_0$  contre  $H_1$ :

$$
\frac{L_1(X_1,\dots,X_n)}{L_0(X_1,\dots,X_n)} = \left(\frac{m}{nd}\right)^m \left(\frac{1-m/n}{1-d}\right)^{n-m}
$$
  
=  $I_{scan}(m,d)$ 

 $\Lambda_{scan} = \sup_{m \ge n_0} I_{scan}(m,d).$ 

Distribution de  $\Lambda_{scan}$  sous  $H_0$  inconnue.

K □ ▶ K @ ▶ K 할 X K 할 X ( 할 X ) 9 Q Q ·

La statistique des espacements anormaux

K ロ ▶ K @ ▶ K 할 ▶ K 할 ▶ ... 할 → 9 Q @

La statistique des espacements anormaux

# $\rightarrow 0 = X_{(0)} \leq X_{(1)} \leq \cdots \leq \cdots \leq X_{(n)} \leq X_{(n+1)} = 1.$

K □ ▶ K @ ▶ K 할 X K 할 X ( 할 X ) 9 Q Q ·

La statistique des espacements anormaux

$$
\bullet \ 0 = X_{(0)} \leq X_{(1)} \leq \cdots \leq \cdots \leq X_{(n)} \leq X_{(n+1)} = 1.
$$

$$
\blacktriangleright D_i = X_{(i)} - X_{(i-1)}, i = 1, \cdots, n+1.
$$

K ロ ▶ K @ ▶ K 할 ▶ K 할 ▶ ... 할 ... 900

La statistique des espacements anormaux

$$
\bullet \ 0 = X_{(0)} \leq X_{(1)} \leq \cdots \leq \cdots \leq X_{(n)} \leq X_{(n+1)} = 1.
$$

$$
\blacktriangleright D_i = X_{(i)} - X_{(i-1)}, i = 1, \cdots, n+1.
$$

 $\rightarrow$  Idée : Observer les espacements successifs.

K ロ ▶ K @ ▶ K 할 ▶ K 할 ▶ ... 할 → 9 Q @

La statistique des espacements anormaux

$$
\bullet \ \ 0 = X_{(0)} \leq X_{(1)} \leq \cdots \leq \cdots \leq X_{(n)} \leq X_{(n+1)} = 1.
$$

$$
\blacktriangleright D_i = X_{(i)} - X_{(i-1)}, i = 1, \cdots, n+1.
$$

 $\rightarrow$  Idée : Observer les espacements successifs.

$$
\Rightarrow S_{j,k} = \sum_{i=j+1}^{k} D_i = X_{(k)} - X_{(j)}, 1 \leq j < k \leq n.
$$

**K ロ ▶ K @ ▶ K 할 X X 할 X 및 할 X X Q Q O \*** 

La statistique des espacements anormaux

$$
\bullet \ \ 0 = X_{(0)} \leq X_{(1)} \leq \cdots \leq \cdots \leq X_{(n)} \leq X_{(n+1)} = 1.
$$

$$
\blacktriangleright D_i = X_{(i)} - X_{(i-1)}, i = 1, \cdots, n+1.
$$

 $\rightarrow$  Idée : Observer les espacements successifs.

$$
\Rightarrow S_{j,k} = \sum_{i=j+1}^{k} D_i = X_{(k)} - X_{(j)}, 1 \leq j < k \leq n.
$$

$$
\blacktriangleright \ \Lambda_{j,k} = F_0(S_{j,k}) = B_{inc}(S_{j,k}, k-j, n+1-k+j).
$$

K □ ▶ K @ ▶ K 할 X K 할 X ( 할 X ) 9 Q Q ·

La statistique des espacements anormaux

K □ ▶ K @ ▶ K 할 X K 할 X ( 할 X ) 9 Q Q ·

La statistique des espacements anormaux

$$
\Rightarrow \forall j = 1, \cdots, n-1, \forall k = j+1, \cdots, n:
$$
  

$$
\Lambda_{j,k} \sim U([0,1]) \text{ sous } H_0.
$$

K ロ ▶ K @ ▶ K 할 ▶ K 할 ▶ ... 할 ... 900

#### La statistique des espacements anormaux

$$
\Rightarrow \forall j = 1, \cdots, n-1, \forall k = j+1, \cdots, n:
$$
  

$$
\Lambda_{j,k} \sim U([0,1]) \text{ sous } H_0.
$$

 $\rightarrow$   $I_{spac}(m, d) = 1/\Lambda_{i,k}$ 

avec 
$$
m = k - j + 1
$$
 et  $d = X_{(k)} - X_{(j)}$ .

K ロ ▶ K @ ▶ K 할 ▶ K 할 ▶ ... 할 → 9 Q @

#### La statistique des espacements anormaux

$$
\Rightarrow \forall j = 1, \cdots, n-1, \forall k = j+1, \cdots, n:
$$
  

$$
\Lambda_{j,k} \sim U([0,1]) \text{ sous } H_0.
$$

 $\rightarrow$   $I_{spac}(m, d) = 1/\Lambda_{i,k}$ 

avec 
$$
m = k - j + 1
$$
 et  $d = X_{(k)} - X_{(j)}$ .

➨ Statistique retenue :

$$
\Lambda_{spac} = \sup_{m \ge n_0} I_{spac}(m, d).
$$

K ロ ▶ K @ ▶ K 할 > K 할 > 1 할 > 1 이익어

## La statistique des espacements anormaux

$$
\Rightarrow \forall j = 1, \cdots, n-1, \forall k = j+1, \cdots, n:
$$
  

$$
\Lambda_{j,k} \sim U([0,1]) \text{ sous } H_0.
$$

 $\rightarrow I_{\text{spac}}(m, d) = 1/\Lambda_{i,k}$ 

avec 
$$
m = k - j + 1
$$
 et  $d = X_{(k)} - X_{(j)}$ .

➨ Statistique retenue :

$$
\Lambda_{spac} = \sup_{m \ge n_0} I_{spac}(m, d).
$$

► Distribution de 
$$
\Lambda_{spac}
$$
 sous  $H_0$  incomnue.

K ロ ▶ K @ ▶ K 할 ▶ K 할 ▶ ( 할 ) 19 Q Q ·

#### Utilisation de la statistique

**KORK ERKER ADE YOUR** 

#### Utilisation de la statistique

→ Agrégat le plus probable :  $[X_{(j)}, X_{(k)}]$  maximisant  $I_{\text{spac}}(m, d)$  $(resp. I<sub>scan</sub>(m, d))$ avec  $m = k - j + 1$  et  $d = X_{(k)} - X_{(j)}$ .

**KORK STRAIN A BAR SHOP** 

### Utilisation de la statistique

→ Agrégat le plus probable :  $[X_{(j)}, X_{(k)}]$  maximisant  $I_{\text{spac}}(m, d)$  $(resp. I_{scan}(m, d))$ avec  $m = k - j + 1$  et  $d = X_{(k)} - X_{(j)}$ .

 $\rightarrow$  Agrégat jugé significatif (rejet de H<sub>0</sub>) si  $\Lambda_{\text{spac}}$  (resp.  $\Lambda_{\text{scan}}$ ) supérieur au quantile d'ordre  $\alpha$  sous  $H_0$  (obtenu par simulation).

K ロ ▶ K @ ▶ K 할 ▶ K 할 ▶ | 할 | ⊙Q @

#### Détection de plusieurs agrégats

## Détection de plusieurs agrégats

Ce qui se fait en pratique :

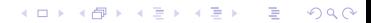

K ロ ▶ K @ ▶ K 할 > K 할 > 1 할 > 1 이익어

## Détection de plusieurs agrégats

Ce qui se fait en pratique :

Agrégat significatif sur  $[X_{(j1)}, X_{(k1)}].$ 

**KORK ERKER ADE YOUR** 

# Détection de plusieurs agrégats

Ce qui se fait en pratique :

- Agrégat significatif sur  $[X_{(i1)}, X_{(k1)}]$ .
- **►** On cherche  $[X_{(i2)}, X_{(k2)}]$  maximisant  $I(m2, d2)$  et tel que  $[X_{(i1)}, X_{(k1)}] \cap [X_{(i2)}, X_{(k2)}] = \emptyset.$

**KORK ERKER ADE YOUR** 

# Détection de plusieurs agrégats

Ce qui se fait en pratique :

- Agrégat significatif sur  $[X_{(i1)}, X_{(k1)}]$ .
- **►** On cherche  $[X_{(i2)}, X_{(k2)}]$  maximisant  $I(m2, d2)$  et tel que  $[X_{(i1)}, X_{(k1)}] \cap [X_{(i2)}, X_{(k2)}] = \emptyset.$
- **►** Agrégat significatif sur  $[X_{(i2)}, X_{(k2)}]$  si  $I(m2, d2)$  supérieur au quantile d'ordre  $\alpha$ .

**KORKAR KERKER E VOOR** 

# Détection de plusieurs agrégats

Ce qui se fait en pratique :

- Agrégat significatif sur  $[X_{(i1)}, X_{(k1)}]$ .
- **►** On cherche  $[X_{(i2)}, X_{(k2)}]$  maximisant  $I(m2, d2)$  et tel que  $[X_{(i1)}, X_{(k1)}] \cap [X_{(i2)}, X_{(k2)}] = \emptyset.$
- **►** Agrégat significatif sur  $[X_{(i2)}, X_{(k2)}]$  si  $I(m2, d2)$  supérieur au quantile d'ordre  $\alpha$ .

Problème de test multiple  $\Rightarrow$  procédure conservative.

K ロ ▶ K @ ▶ K 할 ▶ K 할 ▶ ( 할 ) 19 Q Q ·

### Une procédure multiple

### Une procédure multiple

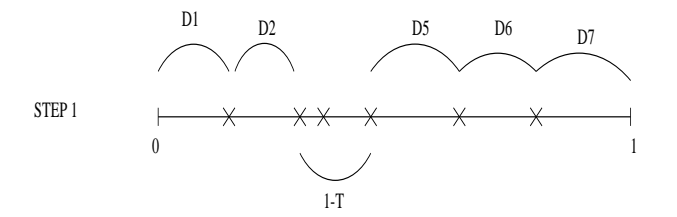

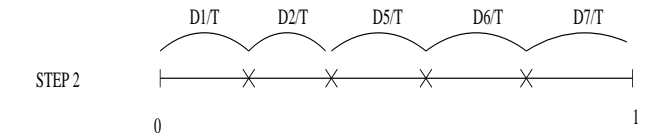

K ロ ▶ K @ ▶ K 할 > K 할 > 1 할 > 1 이익어

イロト イ御 トイミト イミト ニミー りんぴ

### Une procédure multiple

# Une procédure multiple

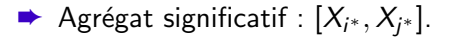

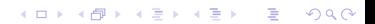

K ロ ▶ K @ ▶ K 할 ▶ K 할 ▶ | 할 | © 9 Q @

# Une procédure multiple

$$
\blacktriangleright \text{ Agrégat significatif}: [X_{i^*}, X_{j^*}].
$$

• On analyse 
$$
\{X_k^{(2)}, k = 1, \cdots, n^{(2)}\}
$$
 avec

$$
X_k^{(2)} = \begin{cases} \frac{X_{(k)}}{T^*} & \text{if } 1 \leq k \leq i^*,\\ \frac{X_{(k+j^*-i^*)^-} - X_{j^*} + X_{i^*}}{T^*} & \text{if } i^*+1 \leq k \leq n-j^*+i^*, \end{cases}
$$

où  $T^* = 1 - X_{j^*} + X_{i^*}$  et  $n^{(2)} = n - j^* + i^*$ .

K ロ ▶ K @ ▶ K 할 ▶ K 할 ▶ | 할 | © 9 Q @

# Une procédure multiple

$$
\blacktriangleright \text{ Agrégat significatif}: [X_{i^*}, X_{j^*}].
$$

• On analyse 
$$
\{X_k^{(2)}, k = 1, \cdots, n^{(2)}\}
$$
 avec

$$
X_k^{(2)} = \begin{cases} \frac{X_{(k)}}{T^*} & \text{if } 1 \leq k \leq i^*,\\ \frac{X_{(k+j^*-1^*)}-X_{j^*}+X_{i^*}}{T^*} & \text{if } i^*+1 \leq k \leq n-j^*+i^*, \end{cases}
$$

où 
$$
T^* = 1 - X_{j^*} + X_{i^*}
$$
 et  $n^{(2)} = n - j^* + i^*$ .

 $\rightarrow$  Itération tant que agrégat significatif.

K ロ ▶ K @ ▶ K 할 ▶ K 할 ▶ | 할 | © 9 Q @

# Une procédure multiple

$$
\blacktriangleright \text{ Agrégat significatif}: [X_{i^*}, X_{j^*}].
$$

• On analyse 
$$
\{X_k^{(2)}, k = 1, \cdots, n^{(2)}\}
$$
 avec

$$
X_k^{(2)} = \begin{cases} \frac{X_{(k)}}{T^*} & \text{if } 1 \leq k \leq i^*,\\ \frac{X_{(k+j^*-i^*)}-X_{j^*}+X_{i^*}}{T^*} & \text{if } i^*+1 \leq k \leq n-j^*+i^*, \end{cases}
$$

où 
$$
T^* = 1 - X_{j^*} + X_{i^*}
$$
 et  $n^{(2)} = n - j^* + i^*$ .

 $\rightarrow$  Itération tant que agrégat significatif.

$$
\blacktriangleright C \subseteq [X_{i^*}, X_{j^*}] \Rightarrow X_1^{(2)}, \cdots, X_{n^{(2)}}^{(2)} \sim H_0.
$$

イロト イ御 トイミト イミト ニミー りんぴ

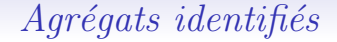

メロメ 不優 メメ 重 メメ 差 メー 差し

 $2990$ 

## Agrégats identifiés

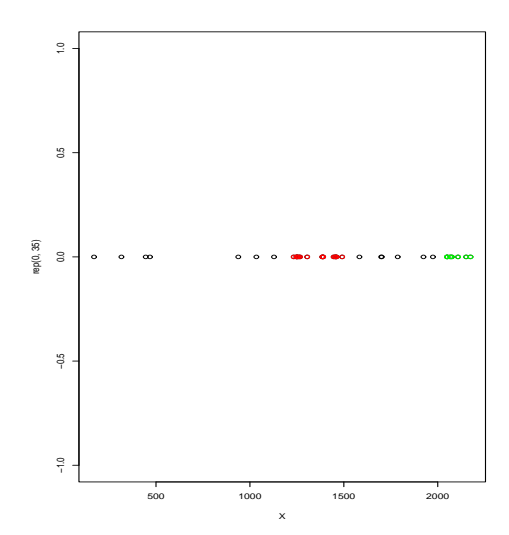

K ロ ▶ K @ ▶ K 할 ▶ K 할 ▶ ... 할 → 9 Q @

### $Significativité$  des agrégats

Erreur 1ère espèce :  $\alpha = 0.2$ 

#### TAB.: Tests applied to Knox data set

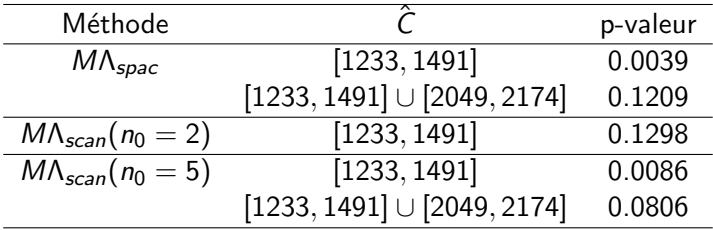

K ロ ▶ K @ ▶ K 할 ▶ K 할 ▶ ... 할 → 9 Q @

#### Données sismiques

Secousses enregistrées en Italie en Janvier 2006.

Tab.: Tests applied to Italy earthquakes data set

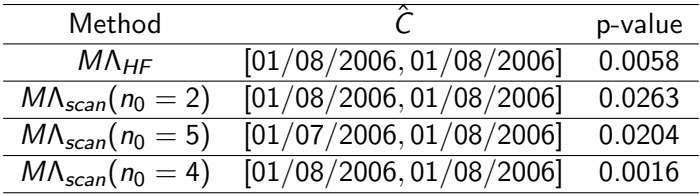

K ロ ▶ K @ ▶ K 할 X X 할 X | 할 X 1 9 Q Q ^

### $Application\ \`{a}$  des données simulées

**K ロ ▶ K @ ▶ K 할 X X 할 X 및 할 X X Q Q O \*** 

## $Application \hat{a}$  des données simulées Simulation de 1000 jeux de données de 100 évènements (agrégat plat).

**K ロ ▶ K @ ▶ K 할 X X 할 X 및 할 X X Q Q O \*** 

## $Application \hat{a}$  des données simulées Simulation de 1000 jeux de données de 100 évènements (agrégat plat).

$$
f_1(x) = \begin{cases} \frac{r}{0.8+0.2r} & \text{si } 0.4 \leq x \leq 0.6, \\ \frac{1}{0.8+0.2r} & \text{si } x \in [0, 0.4] \cup [0.6, 1], \\ 0 & \text{sinon.} \end{cases}
$$

## $Application \n\hat{a} \n\text{des données} \nsimulées$ Simulation de 1000 jeux de données de 100 évènements (agrégat plat).

$$
f_1(x) = \begin{cases} \frac{r}{0.8+0.2r} & \text{si } 0.4 \leq x \leq 0.6, \\ \frac{1}{0.8+0.2r} & \text{si } x \in [0, 0.4] \cup [0.6, 1], \\ 0 & \text{sinon.} \end{cases}
$$

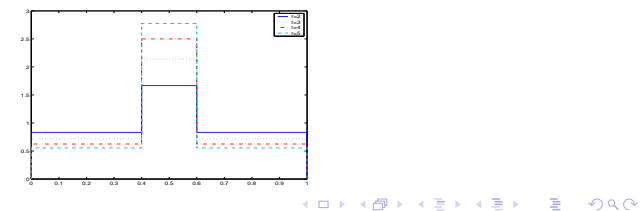
K ロ ▶ K @ ▶ K 할 X X 할 X | 할 X 1 9 Q Q ^

## $Application\ \`{a}$  des données simulées

K ロ ▶ K @ ▶ K 할 ▶ K 할 ▶ | 할 | © 9 Q @

 $Application \n\hat{a} \n\text{des données} \nsimulées$ 

Erreur de première espèce :  $5\%$ .

K ロ ▶ K @ ▶ K 할 ▶ K 할 ▶ 이 할 → 9 Q Q →

# $Application \n\hat{a} \n\text{des données} \nsimulées$

Erreur de première espèce :  $5\%$ .

 $TP = \nu(C \cap \hat{C})$ 

K ロ ▶ K @ ▶ K 할 > K 할 > 1 할 > 1 이익어

## $Application \hat{a}$  des données simulées

Erreur de première espèce :  $5\%$ .

 $TP = \nu(C \cap \hat{C})$  $TN = \nu(\overline{\hat{C}} \cap \overline{C}).$ 

K ロ ▶ K @ ▶ K 할 > K 할 > 1 할 > 1 이익어

# $Application \hat{a}$  des données simulées

Erreur de première espèce :  $5\%$ .

 $TP = \nu(C \cap \hat{C})$  $TN = \nu(\overline{\hat{C}} \cap \overline{C}).$ 

<span id="page-76-0"></span> $I = TP + TN$ .

# $Application \n\hat{a} \n\text{des données} \nsimulées$

#### Tab.: Tests applied to a simulated flat cluster

<span id="page-77-0"></span>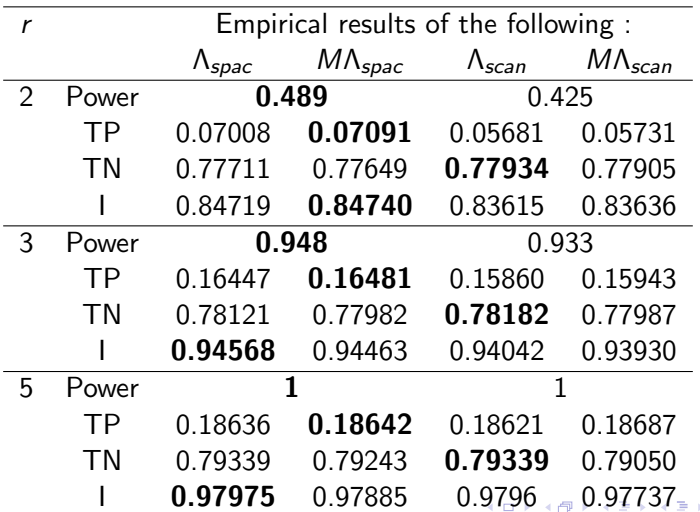

 $2990$ 

目

<span id="page-78-0"></span>K ロ ▶ K @ ▶ K 할 X X 할 X | 할 X 1 9 Q Q ^

## $Application\ \`{a}$  des données simulées

K ロ ▶ K @ ▶ K 할 > K 할 > 1 할 > 1 이익어

# $Application \hat{a}$  des données simulées Simulation de 1000 jeux de données de 100 évènements (agrégat en cloche).

K ロ ▶ K @ ▶ K 할 > K 할 > 1 할 > 1 이익어

# $Application \hat{a}$  des données simulées Simulation de 1000 jeux de données de 100 évènements (agrégat en cloche).

<span id="page-80-0"></span>
$$
f_2(x) = \begin{cases} \frac{10}{r+9} \{1 + (r-1) * [1 - 100(x - 0.5)^2] \} & \text{si } 0.4 \leq x \leq 0.6, \\ \frac{10}{r+9} & \text{si } x \in [0, 0.4] \cup [0.6, \\ 0 & \text{sinon.} \end{cases}
$$

# $Application \n\hat{a} \n\text{des données} \nsimulées$ Simulation de 1000 jeux de données de 100 évènements (agrégat en cloche).

f2(x) = 10 <sup>r</sup>+9 {1 + (<sup>r</sup> <sup>−</sup> 1) <sup>∗</sup> [1 <sup>−</sup> 100(<sup>x</sup> <sup>−</sup> <sup>0</sup>.5)<sup>2</sup> ]} si 0.4 ≤ x ≤ 0.6, 10 <sup>r</sup>+9 si x ∈ [0, 0.4] ∪ [0.6, 1], 0 sinon.

<span id="page-81-0"></span>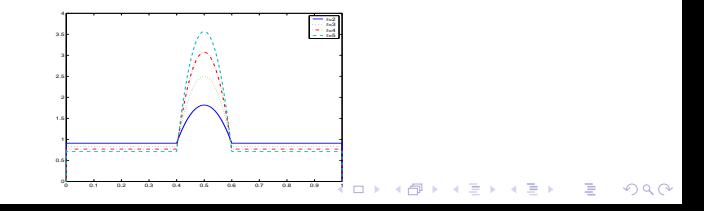

# $Application \n\hat{a} \n\text{des données} \nsimulées$

#### Tab.: Tests applied to a simulated bell cluster

<span id="page-82-0"></span>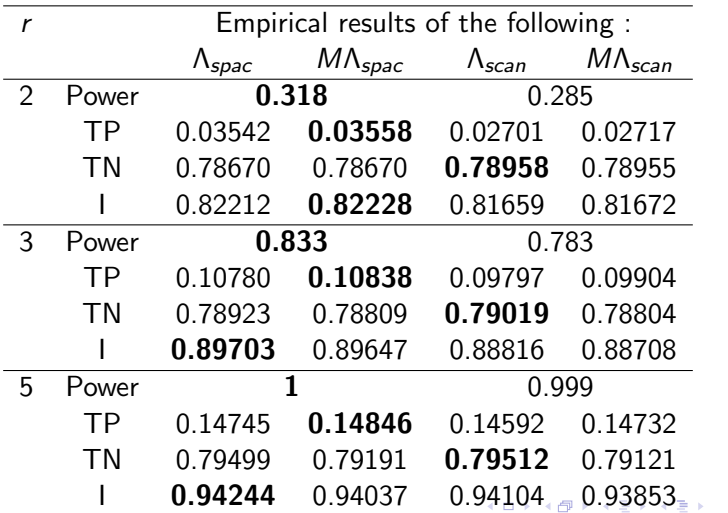

 $2990$ 漫画

# $Application \n\hat{a} \n\text{des données} \nsimulées$

#### Tab.: Tests applied to two simulated bell clusters

<span id="page-83-0"></span>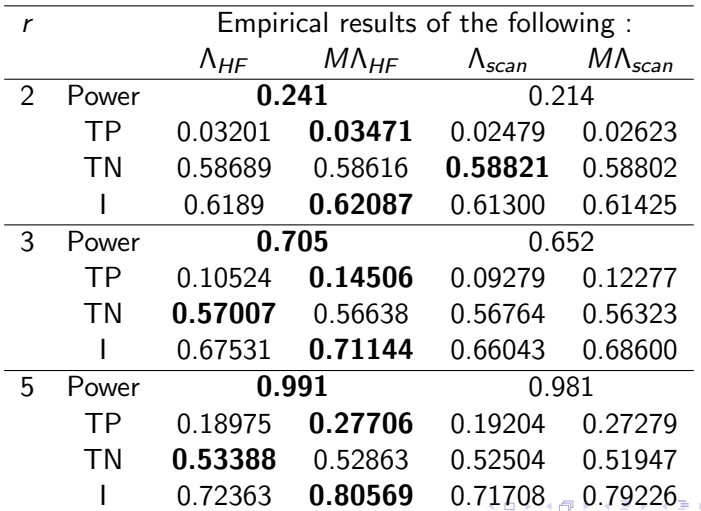

 $2990$ 

目

[Introduction](#page-1-0) [1-Le cadre temporel](#page-15-0) [2-Le cadre spatial](#page-84-0) [Conclusion](#page-122-0)

K ロ ▶ K @ ▶ K 할 > K 할 > 1 할 > 1 이익어

Plan de l'exposé

#### [Introduction](#page-1-0)

[1-Le cadre temporel](#page-15-0)

[2-Le cadre spatial](#page-84-0)

<span id="page-84-0"></span>[Conclusion](#page-122-0)

[Introduction](#page-1-0) [1-Le cadre temporel](#page-15-0) [2-Le cadre spatial](#page-84-0) [Conclusion](#page-122-0)

イロト イ部 トイ君 トイ君 トッ 君の

 $2990$ 

#### Plan de l'exposé

[Introduction](#page-1-0)

[1-Le cadre temporel](#page-15-0)

[2-Le cadre spatial](#page-84-0)

[Conclusion](#page-122-0)

K ロ ▶ K @ ▶ K 할 ▶ K 할 ▶ | 할 | ⊙Q @

## Détection d'agrégats spatiaux

## Détection d'agrégats spatiaux

*n* événements observés en  $\{s_1, \dots, s_n\}$ ,  $s_i \in D \subset \mathbb{R}^2$ .

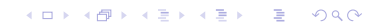

# Détection d'agrégats spatiaux

*n* événements observés en  $\{s_1, \dots, s_n\}$ ,  $s_i \in D \subset \mathbb{R}^2$ .

 $H_0: \{s_1, \cdots, s_n\}$ *i.i.d.* ~  $f(.)$ .

# Détection d'agrégats spatiaux

*n* événements observés en  $\{s_1, \dots, s_n\}$ ,  $s_i \in D \subset \mathbb{R}^2$ .

 $H_0: \{s_1, \cdots, s_n\}$ *i.i.d.* ~  $f(.)$ .

Principal problème : agrégats potentiels en nombre infini.

# Détection d'agrégats spatiaux

*n* événements observés en  $\{s_1, \dots, s_n\}$ ,  $s_i \in D \subset \mathbb{R}^2$ .

 $H_0: \{s_1, \cdots, s_n\}$ *i.i.d.* ~  $f(.)$ .

Principal problème : agrégats potentiels en nombre infini.

Première solution :

# Détection d'agrégats spatiaux

*n* événements observés en  $\{s_1, \dots, s_n\}$ ,  $s_i \in D \subset \mathbb{R}^2$ .

 $H_0: \{s_1, \cdots, s_n\}$ *i.i.d.* ~  $f(.)$ .

Principal problème : agrégats potentiels en nombre infini.

Première solution :

définir une famille finie d'agrégats potentiels.

**KORK ERKER ADAM ADA** 

# Détection d'agrégats spatiaux

*n* événements observés en  $\{s_1, \dots, s_n\}$ ,  $s_i \in D \subset \mathbb{R}^2$ .

 $H_0: \{s_1, \cdots, s_n\}$ *i.i.d.* ~  $f(.)$ .

Principal problème : agrégats potentiels en nombre infini.

Première solution :

définir une famille finie d'agrégats potentiels.

 $\rightarrow$  Mêmes indicateurs de concentration avec :

$$
\begin{array}{rcl} I(m,d) & \rightarrow & I(m,A) \\ d & \rightarrow & \int_A f(s) \nu(ds) = \nu_f(A) \end{array}
$$

K ロ ▶ K @ ▶ K 할 ▶ K 할 ▶ | 할 | ⊙Q @

## $Délection$  d'agrégats spatiaux

# $Délection$  d'agrégats spatiaux

Exemple : la "spatial scan statistic" (Kulldorff, 1997)

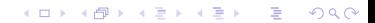

K ロ ▶ K @ ▶ K 할 > K 할 > 1 할 > 1 이익어

## $Délection$  d'agrégats spatiaux

Exemple : la "spatial scan statistic" (Kulldorff, 1997)

 $\rightarrow$  Agrégats potentiels : disques dont centre=point d'une grille.

➨

K ロ ▶ K @ ▶ K 할 > K 할 > 1 할 > 1 이익어

#### $Délection$  d'agrégats spatiaux

Exemple : la "spatial scan statistic" (Kulldorff, 1997)

 $\rightarrow$  Agrégats potentiels : disques dont centre=point d'une grille.

$$
I_{scan}(m, A) = \left(\frac{m}{n\nu_f(A)}\right)^m \left(\frac{1 - m/n}{1 - \nu_f(A)}\right)^{n - m}.
$$

**KORK ERKER ADAM ADA** 

#### $Délection$  d'agrégats spatiaux

Exemple : la "spatial scan statistic" (Kulldorff, 1997)

 $\rightarrow$  Agrégats potentiels : disques dont centre=point d'une grille. ➨  $I_{scan}(m, A) = \left(\frac{m}{n \nu_f(A)}\right)$  $\binom{m}{1-m/n}$  $1-\nu_f(A)$  $\big)^{n-m}$ .

Idée : utiliser plutôt

$$
I_{\text{spac}}(m, A) = 1/B_{\text{inc}}(\nu_f(A), m-1, n+2-m).
$$

K ロ ▶ K @ ▶ K 할 ▶ K 할 ▶ ( 할 ) 19 Q Q ·

K ロ ▶ K @ ▶ K 할 ▶ K 할 ▶ ( 할 ) 19 Q Q ·

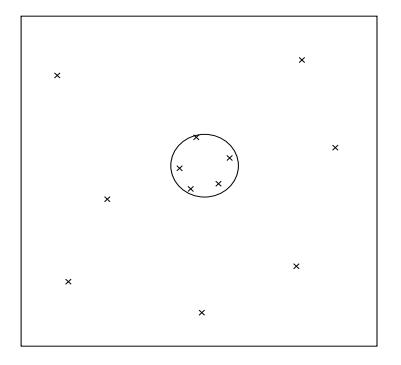

K ロ ▶ K @ ▶ K 할 ▶ K 할 ▶ ( 할 ) 19 Q Q ·

K ロ ▶ K @ ▶ K 할 ▶ K 할 ▶ | 할 | © 9 Q @

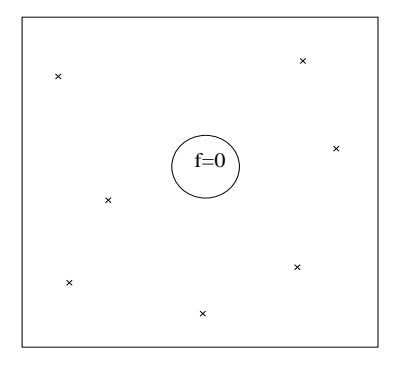

K ロ ▶ K @ ▶ K 할 ▶ K 할 ▶ | 할 | ⊙Q @

## Détection d'agrégats spatiaux

K ロ ▶ K @ ▶ K 할 ▶ K 할 ▶ | 할 | © 9 Q @

# Détection d'agrégats spatiaux

Deuxième solution : transformer les données.

K ロ ▶ K @ ▶ K 할 ▶ K 할 ▶ ... 할 ... 900

# Détection d'agrégats spatiaux

Deuxième solution : transformer les données.

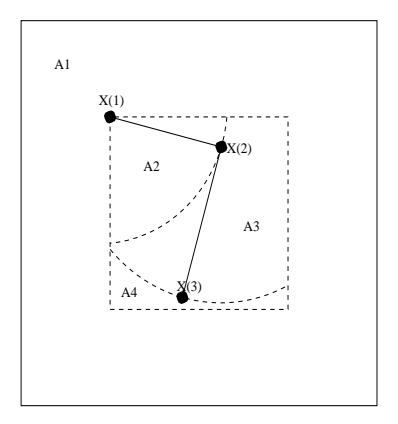

K ロ ▶ K @ ▶ K 할 ▶ K 할 ▶ ... 할 ... 900

# Détection d'agrégats spatiaux

Deuxième solution : transformer les données.

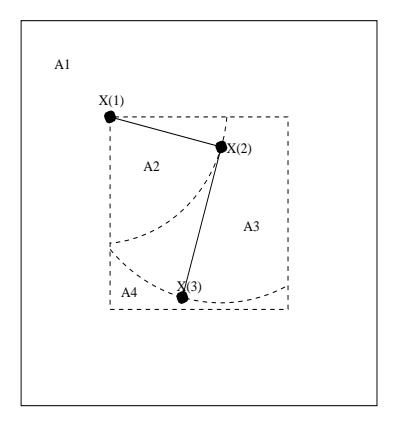

$$
A'_{i}=\int_{A_{i}}f(s)\nu(ds), i=1,\cdots,n+1.
$$

K ロ ▶ K @ ▶ K 할 ▶ K 할 ▶ | 할 | ⊙Q @

## $Délection$  d'agrégats spatiaux

K ロ ▶ K @ ▶ K 할 X X 할 X | 할 X 1 9 Q Q ^

#### $Délection$  d'agrégats spatiaux

$$
B'=\int_B f(s)\nu(ds),\ \forall B\subset A.
$$
K ロ ▶ K @ ▶ K 할 ▶ K 할 ▶ | 할 | ⊙Q @

# $Délection$  d'agrégats spatiaux

$$
B'=\int_Bf(s)\nu(ds),\ \forall B\subset A.
$$

$$
S_{1,r} = \{s \in A : d(s, \partial A) \leq r\}.
$$

イロト イ御 トイミト イミト ニミー りんぴ

# $Délection$  d'agrégats spatiaux

$$
B' = \int_B f(s) \nu(ds), \ \forall B \subset A.
$$
  

$$
S_{1,r} = \{ s \in A : d(s, \partial A) \le r \}.
$$

Sous  $H_0$  :

$$
P(A'_1 \leq S'_{1,r}) = 1 - P(A'_1 > S'_{1,r})
$$
  
= 1 - P(X<sub>i</sub> \in \overline{S\_{1,r}}, \forall i = 1, ..., n)  
= 1 - \Big(\int\_{\overline{S\_{1,r}}} f(s) \nu(ds)\Big)^n = 1 - (1 - S'\_{1,r})^n,

K ロ ▶ K @ ▶ K 할 ▶ K 할 ▶ | 할 | ⊙Q @

# $Délection$  d'agrégats spatiaux

K ロ ▶ K @ ▶ K 할 X X 할 X | 할 X 1 9 Q Q ^

# $Délection$  d'agrégats spatiaux

# Sous  $H_0: \{A'_1, \cdots, A'_{n+1}\} \sim \{D_1, \cdots, D_{n+1}\}.$

### $Délection$  d'agrégats spatiaux

# Sous  $H_0: \{A'_1, \cdots, A'_{n+1}\} \sim \{D_1, \cdots, D_{n+1}\}.$

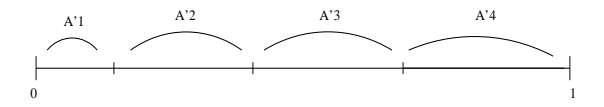

**KORK STRAIN A BAR SHOP** 

#### $Délection$  d'agrégats spatiaux

# Sous  $H_0: \{A'_1, \cdots, A'_{n+1}\} \sim \{D_1, \cdots, D_{n+1}\}.$

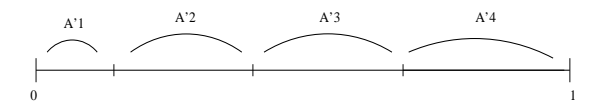

Détection d'agrégats temporels en utilisant  $\{A'_1,\cdots,A'_{n+1}\}$  au lieu de  $\{D_1, \cdots, D_{n+1}\}.$ 

K ロ ▶ K @ ▶ K 할 ▶ K 할 ▶ | 할 | ⊙Q @

### Matérialisation des agrégats spatiaux

#### Matérialisation des agrégats spatiaux

Agrégats temporels :  $I_i = [\mathcal{T}_{(a_i)}, \mathcal{T}_{(b_i)}], 1 \leq i \leq k$ .

**KORK ERKER ADAM ADA** 

#### Matérialisation des agrégats spatiaux

Agrégats temporels :  $I_i = [\mathcal{T}_{(a_i)}, \mathcal{T}_{(b_i)}], 1 \leq i \leq k$ .

Agrégats spatiaux :  $\hat{\mathcal{C}}_i = \bigcup_{j=a_i+1}^{b_i} A_i.$ 

K ロ ▶ K @ ▶ K 할 ▶ K 할 ▶ | 할 | ⊙Q @

### Matérialisation des agrégats spatiaux

Agrégats temporels : 
$$
I_i = [T_{(a_i)}, T_{(b_i)}], 1 \le i \le k
$$
.

Agrégats spatiaux : 
$$
\hat{C}_i = \bigcup_{j=a_i+1}^{b_i} A_i
$$
.

$$
\hat{C}=\bigcup_{i=1}^k\hat{C}_i.
$$

K ロ ▶ K @ ▶ K 할 X X 할 X | 할 X 1 9 Q Q ^

# Application à des données simulées

INTRODUCT

ONCLUSION

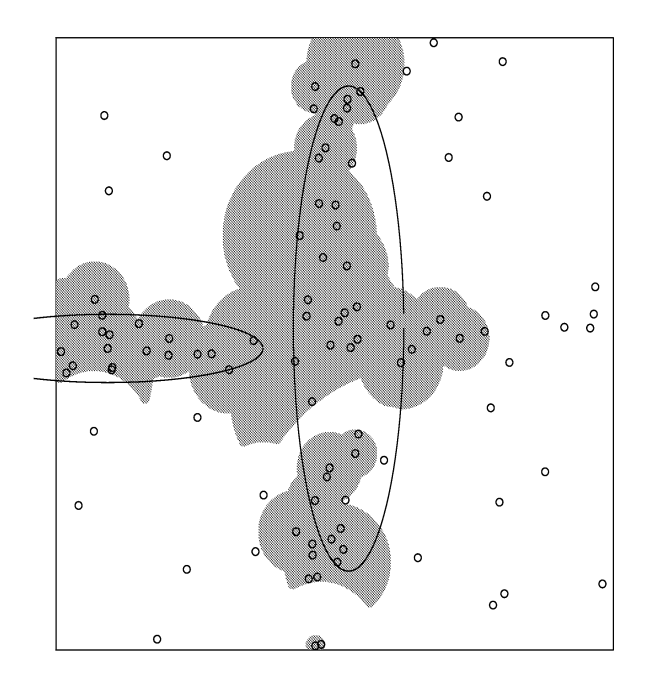

 $2990$ 重し

K ロ ▶ K @ ▶ K 할 X X 할 X | 할 X 1 9 Q Q ^

# Application à des données réelles

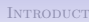

#### Larynx cancer cases

ONCLUSION

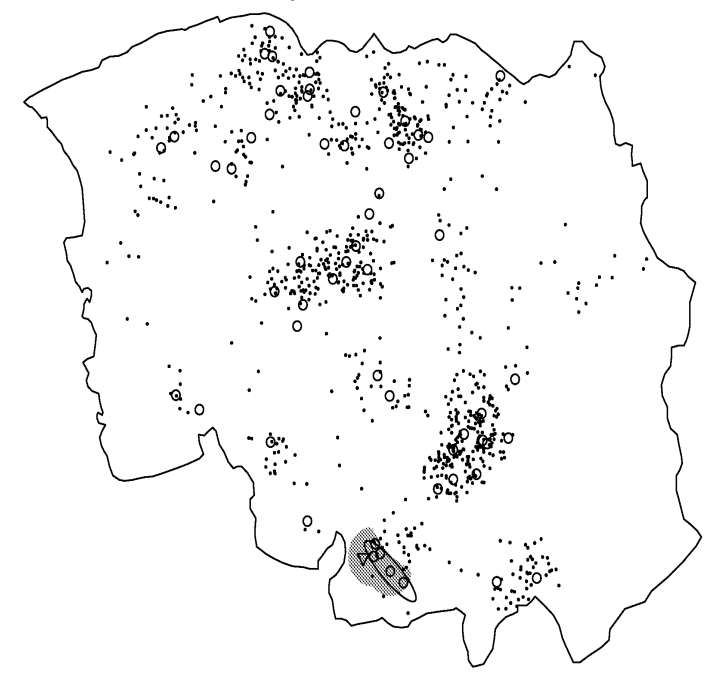

 $299$ ŧ

# Plan de l'exposé

#### [Introduction](#page-1-0)

[1-Le cadre temporel](#page-15-0)

[2-Le cadre spatial](#page-84-0)

<span id="page-122-0"></span>[Conclusion](#page-122-0)

イロト イ部 トイ君 トイ君 トッ 君の

 $2990$ 

# Plan de l'exposé

[Introduction](#page-1-0)

[1-Le cadre temporel](#page-15-0)

[2-Le cadre spatial](#page-84-0)

[Conclusion](#page-122-0)

K ロ ▶ K @ ▶ K 할 ▶ K 할 ▶ ( 할 ) 19 Q Q ·

# Conclusions et perspectives

Alternative à la statistique de balayage : indépendante de  $H_1$ , plus puissante (temporel).

- Alternative à la statistique de balayage : indépendante de  $H_1$ , plus puissante (temporel).
- ► Procédure de détection d'agrégats de toutes formes (spatial).

**KORK STRATER STRAKER** 

- $\rightarrow$  Alternative à la statistique de balayage : indépendante de  $H_1$ , plus puissante (temporel).
- ► Procédure de détection d'agrégats de toutes formes (spatial).
- $\rightarrow$  Nécessité de pouvoir détecter plusieurs agrégats : mise en place d'une procédure multiple.

**KORK ERKER ADAM ADA** 

- $\rightarrow$  Alternative à la statistique de balayage : indépendante de  $H_1$ , plus puissante (temporel).
- ► Procédure de détection d'agrégats de toutes formes (spatial).
- $\rightarrow$  Nécessité de pouvoir détecter plusieurs agrégats : mise en place d'une procédure multiple.
- $\rightarrow$  Travail sur la distribution de  $\Lambda_{\text{space}}$ .

**KORK ERKER ADAM ADA** 

- Alternative à la statistique de balayage : indépendante de  $H_1$ , plus puissante (temporel).
- ► Procédure de détection d'agrégats de toutes formes (spatial).
- $\rightarrow$  Nécessité de pouvoir détecter plusieurs agrégats : mise en place d'une procédure multiple.
- $\rightarrow$  Travail sur la distribution de  $\Lambda_{\text{space}}$ .
- **►** Extension au cadre spatio-temporel : travail avec C. Dematteï et N. Molinari (distance spatio-temporelle).